## Say Goodbye to Y!

**Starting soon, patients will be registered for text messaging as soon as you enter their phone number in EPS. Patients no longer have to reply with Y to confirm their registration**

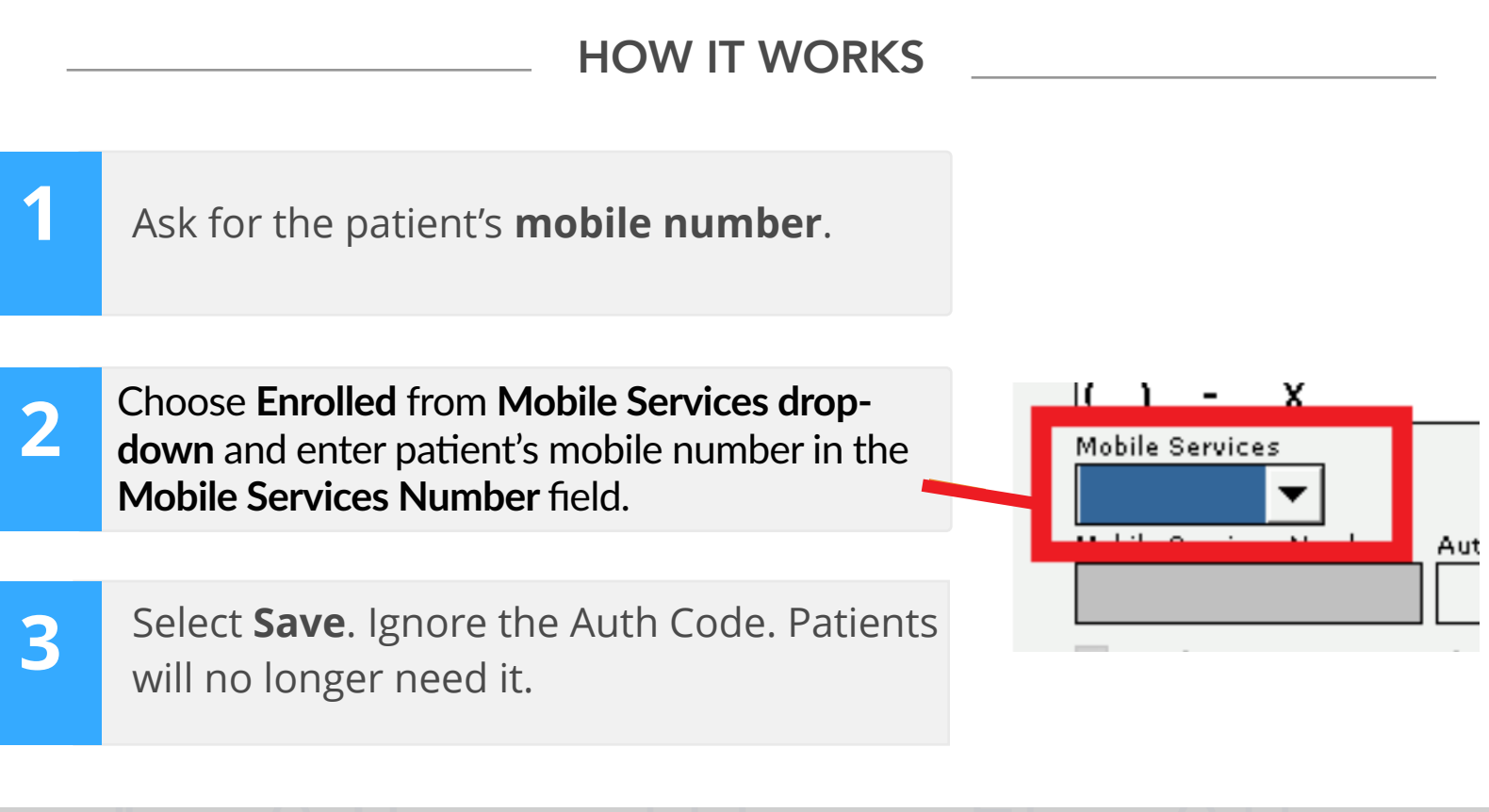

## **Let the patient know they will get a welcome message.**

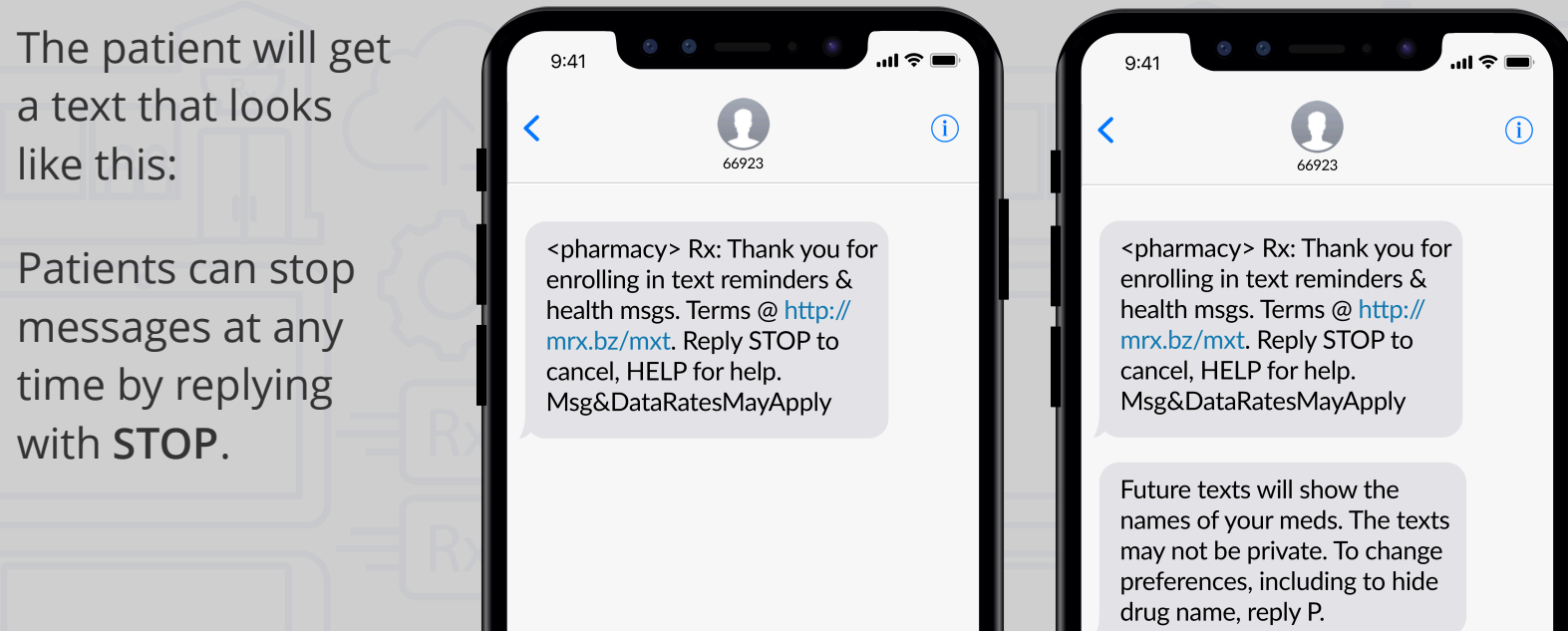